25/05/2016 Mensagem de erro: ORA-06550: line 2, column 3: PLS-00201: identifier "PKG\_CONCILIADORA\_CARTAO.PCPRESTCONCILIACAO\_GERAR' ... PC [Sistemas](http://tdn.totvs.com/display/PCS?src=breadcrumbs-homepage) /… / [Autosserviço.](http://tdn.totvs.com/pages/viewpage.action?pageId=235582413&src=breadcrumbs-parent)

Mensagem de erro: ORA-06550: line 2, column 3: PLS-00201: identifier "PKG\_CONCILIADORA\_CARTAO.PCPRESTCONCILIACAO\_GERAR' MUST BE

DECLARED. PADRONIZADO

Created by [Michele](http://tdn.totvs.com/display/~pc.michele.souza) Souza, last modified agora há [pouco](http://tdn.totvs.com/pages/diffpagesbyversion.action?pageId=237390928&selectedPageVersions=4&selectedPageVersions=5)

 Esta [documentação](http://tdn.totvs.com/pages/viewpage.action?pageId=189312291) aplicase às versões 23 e 26 do WinThor, as quais a PC Sistemas oferece suporte. Saiba como atualizar o WinThor clicando aqui.O

## Mensagem: ORA-06550: line 2, column 3: PLS-00201: identifier "PKG\_CONCILIADORA\_CARTAO.PCPRESTCONCILIACAO\_GERAR' MUST BE DECLARED.

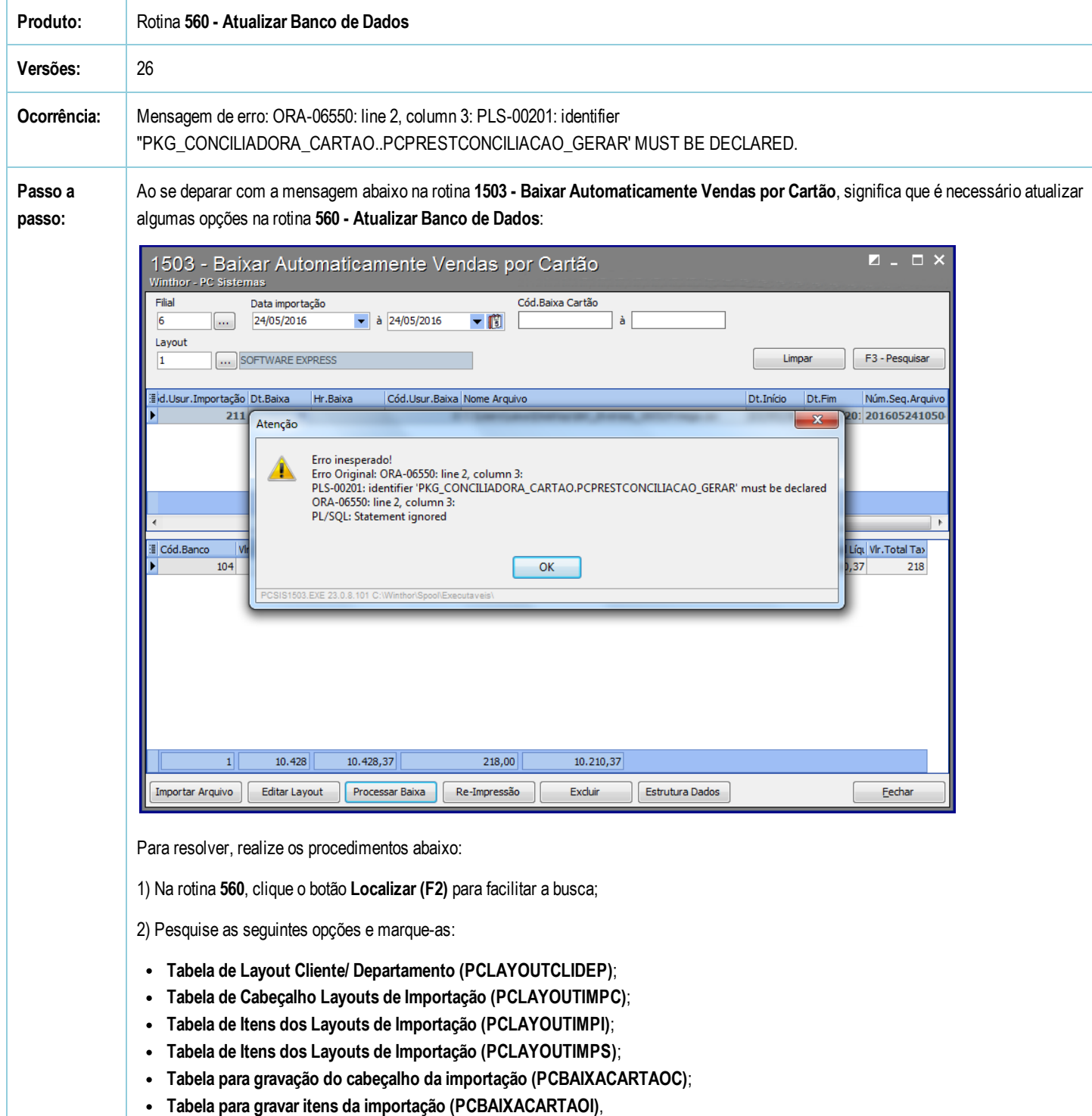

Tabela de relacionamentos para prestações localizadas por resumo de vendas redecard (PCBAIXACARTAORD).

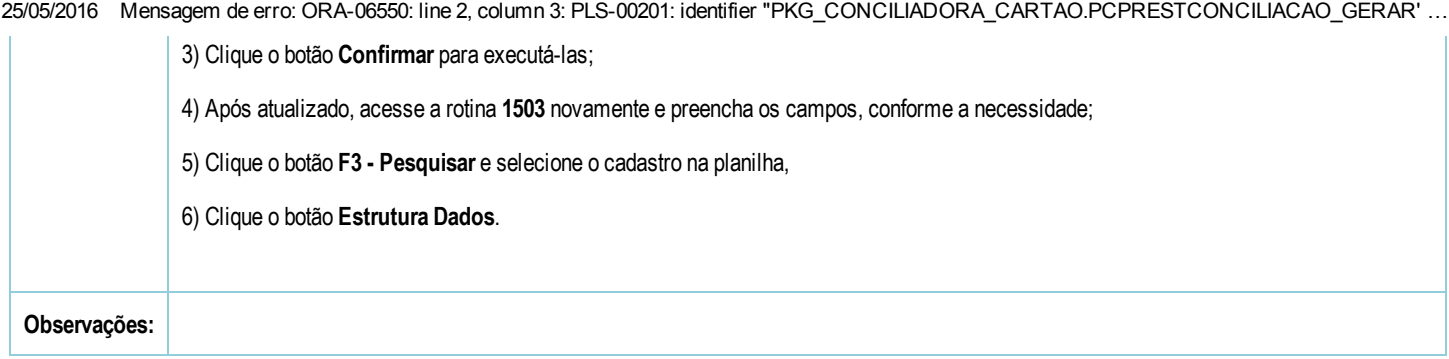

Seja o primeiro a gostar disto **心** Like